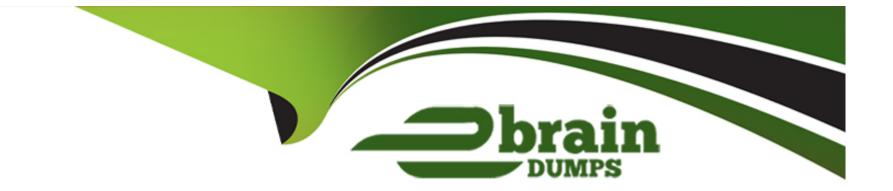

# Free Questions for E\_C4HYCP\_12 by ebraindumps

## Shared by Hunt on 12-12-2023

**For More Free Questions and Preparation Resources** 

**Check the Links on Last Page** 

### **Question Type:** MultipleChoice

What must you configure when you use the iFlow?Note: There are 2 correct answers to this question.

## **Options:**

A- Set iFlow authentication type to certificate-based.

- B- Set the receiver address setting and proxy type setting of the iFlow.
- C- Assign the AuthGroup.IntegrationDeveloper role to the SAP Commerce user.
- **D-** Assign the AuthGroup.IntegrationDeveloper role to the SAP Cloud Integration tenant.

The configurations that you must do when you use the iFlow are setting iFlow authentication type to certificate-based and setting the receiver address setting and proxy type setting of the iFlow. The iFlow is a graphical representation of an integration scenario between SAP Commerce Cloud and SAP Cloud Integration. It defines how messages are exchanged between these systems. You must configure the iFlow authentication type to use certificates for secure communication. You must also configure the receiver address setting and proxy type setting of the iFlow to specify how messages are sent to SAP Commerce Cloud.You do not assign the AuthGroup.IntegrationDeveloper role to the SAP Commerce user or to the SAP Cloud Integration tenant, as this is not related to using the iFlow. Reference:3

## Answer:

Α, Β

### **Question Type:** MultipleChoice

What are some of the benefits of using Service Layer Direct?Note: There are 3 correct answers to this question.

## **Options:**

- A- It allows you to read data from and write data to the database.
- B- It bypasses the Jalo layer completely to persist data in the database.
- C- It works for global sessions and for current sessions.
- **D-** It combines the Jalo layer and service layer.
- E- It bypasses the interceptors to persist data in the database.

The benefits of using Service Layer Direct are allowing you to read data from and write data to the database, bypassing the Jalo layer completely to persist data in the database, and bypassing the interceptors to persist data in the database. Service Layer Direct is a feature that allows the service layer to interact with the persistence layer more efficiently and use fewer resources. It can be enabled on an as-needed basis in your Java code or when invoking ImpEx.It does not work for global sessions and for current sessions, nor does it combine the Jalo layer and service layer. Reference:2

### **Question Type:** MultipleChoice

Which of the following does Product Support consider to be a workaround?Note: There are 2 correct answers to this question.

## **Options:**

A- The support engineer provides guidelines on how to implement and configure a custom Spring bean overriding the default behavior in SAP Commerce.

B- The support engineer provides an alternative solution that resolves at least the basic processes of the affected feature.

C- The support engineer provides the customer with the official SAP Commerce patch that includes the fix.

**D-** The support engineer provides guidelines on how to modify the code of the affected feature.

## Answer:

A, D

### **Question Type:** MultipleChoice

A new item type was added to an items.xml file named CarProcessDefinition. After the Ant build and SAP Commerce server startup, the following appears in the log file:15:56:54 \*\*\*\* [java] [m[0;31mERROR [main] [DefaultModelConverterRegistry] code CarProcessDefinition does not belong to known type. Maybe you have added a new type without updating your system.What does this message mean?

## **Options:**

A- The new item has been added without specifying a deployment table.

B- The new item type will be created after a system update.

C- The new deployment table has been added without specifying a new item.

D- The Java class associated to the new item is missing.

The log message means that the new item type will be created after a system update. The message indicates that the code CarProcessDefinition does not belong to a known type, which means that the item type has not been registered in the system yet. This can happen when a new item type is added to an items.xml file but the system has not been updated to reflect the changes. A system update will create the new item type and its corresponding deployment table. The message does not mean that the new item has been added without specifying a deployment table, that the new deployment table has been added without specifying a new item, or that the Java class associated to the new item is missing. Reference:2

## Answer:

### **Question Type:** MultipleChoice

How do you persist changes to enable and disable JDBC logging?

## **Options:**

- A- SAP Commerce Administration Console
- B- Java code
- C- Configuration properties file
- D- Backoffice Administration Cockpit

The tool that you use to persist changes to enable and disable JDBC logging is configuration properties file. You can use this file to set various configuration parameters related to JDBC logging, such as jdbc.log.enable, jdbc.log.level, jdbc.log.file.path, or jdbc.log.trace. These parameters are persisted across server restarts and can be changed without modifying the source code.You do not use SAP Commerce Administration Console, Java code, or Backoffice Administration Cockpit to persist changes to enable and disable JDBC logging. Reference:2

## Answer:

## **Question Type:** MultipleChoice

You see the following entry in the thread dumps while analyzing a system's performance:ajp-8019- 43" nid=183 state=WAITING waiting on (a org.apache.tomcat.util.net.JloEndpoint\$Worker) - locked (a org.apache.tomcat.util.net.JioEndpoint\$Worker)at java.lang.Object.wait(Native Method)at java.lang.Object.wait(Object.java :485)at org.apache.tomcat.util.net.JioEndpoint\$Worker.await(JioEndpoint.java :471)at org.apache.tomcat.util.net.JioEndpoint\$Worker.run(JioEndpoint.java :497)at java.lang.Thread.run(Thread.java:662)Locked synchronizers: count = 0 How do you interpret this thread dump?

### **Options:**

- A- The Tomcat AJP parameter maxThreads is too small to handle simultaneous requests.
- B- The JVM option maxAJPThreads is too small to handle simultaneous requests.
- C- The thread is waiting for an incoming connection.
- D- The system is about to crash because the thread is blocked and cannot perform its job.

The thread dump entry indicates that the thread is waiting for an incoming connection. The thread is part of the AJP connector, which communicates with a web connector via the AJP protocol. The thread is in a WAITING state, which means that it is waiting for another thread to perform an action. The thread is waiting on an object of type org.apache.tomcat.util.net.JloEndpoint\$Worker, which represents

a worker thread that processes incoming requests. The thread dump entry does not imply that the Tomcat AJP parameter maxThreads is too small, that the JVM option maxAJPThreads is too small, or that the system is about to crash. Reference:1

#### **Answer:**

С

## **Question 7**

#### **Question Type:** MultipleChoice

What activity does SAP recommend to escalate an SAP support incident?

### **Options:**

- A- Contact the incident processor directly via e-mail and increase the priority of the incident.
- B- Create another incident with very high priority (P1).
- C- Contact the Customer Interaction Center (CIC).
- D- Contact the customer's Customer Engagement Executive (CEE).

The recommended activity to escalate an SAP support incident is to contact the Customer Interaction Center (CIC). The CIC is available 24/7 and can provide a central point of contact for queries such as existing incidents, incident escalations, SAP ONE Support Launchpad

navigation, S-user ID management, and more. You can contact the CIC by chat, phone, email, or Twitter. You do not contact the incident processor directly via email or increase the priority of the incident, as this may not be effective or appropriate. You do not create another incident with very high priority (P1), as this may cause confusion or duplication. You do not contact the customer's Customer Engagement Executive (CEE), as this is not their role. Reference:2

#### **Answer:**

С

## **Question 8**

#### **Question Type:** MultipleChoice

Which ImpEx headers can you use to update an SAP Commerce Cloud item?Note: There are 2 correct answers to this question.

### **Options:**

A- INSERT\_UPDATE UserGroup;UID[unique=true];locname[lang=en];locname[lang=de];groups(uid)[mode=append]

- B- INSERT\_UPDATE UserGroup;UID[unique=true];locname[lang:en];locname[lang:de];groups(uid)[mode=append]
- **C-** UPDATE UserGroup;UID[unique=true];locname;groups(uid)[mode=append]

D- INSERT\_UPDATE UserGroup;UID;locname;groups(uid)[mode=append]
The ImpEx headers that you can use to update an SAP Commerce Cloud item are INSERT\_UPDATE
UserGroup;UID[unique=true];locname[lang=en];locname[lang=de];groups(uid)[mode=append] and UPDATE
UserGroup;UID[unique=true];locname;groups(uid)[mode=append]. These headers can modify existing items or create new items if they do not exist. The INSERT\_UPDATE header can also specify the language for localized attributes using the lang modifier. The other

headers are not valid because they either use an incorrect syntax for the lang modifier (B) or do not specify the unique attribute (D).

| Answer: |  |  |
|---------|--|--|
| A, C    |  |  |

## **Question 9**

## **Question Type:** MultipleChoice

Which properties can you set to use Service Layer Direct?Note: There are 2 correct answers to this question.

## **Options:**

- A- Set persistence.legacy.mode to False in core-spring.xml.
- B- Set the sld.enabled modifier to True in the ImpEx file.

C- Set persistence.legacy.mode to False in the local.properties.

D- Set persistence.legacy.mode and servicelayer.prefetch to False All in the local.properties.

The properties that you can set to use Service Layer Direct are setting the sld.enabled modifier to True in the ImpEx file and setting persistence.legacy.mode and servicelayer.prefetch to False in the local.properties. Service Layer Direct is a feature that allows the service layer to interact with the persistence layer more efficiently and use fewer resources. It can be enabled on an as-needed basis in your Java code or when invoking ImpEx.You do not set persistence.legacy.mode to False in core-spring.xml, as this is not a valid configuration file for this property. Reference:2

#### **Answer:**

B, D

## To Get Premium Files for E\_C4HYCP\_12 Visit

https://www.p2pexams.com/products/e\_c4hycp\_12

**For More Free Questions Visit** 

https://www.p2pexams.com/sap/pdf/e-c4hycp-12

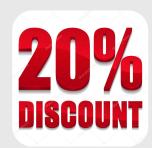